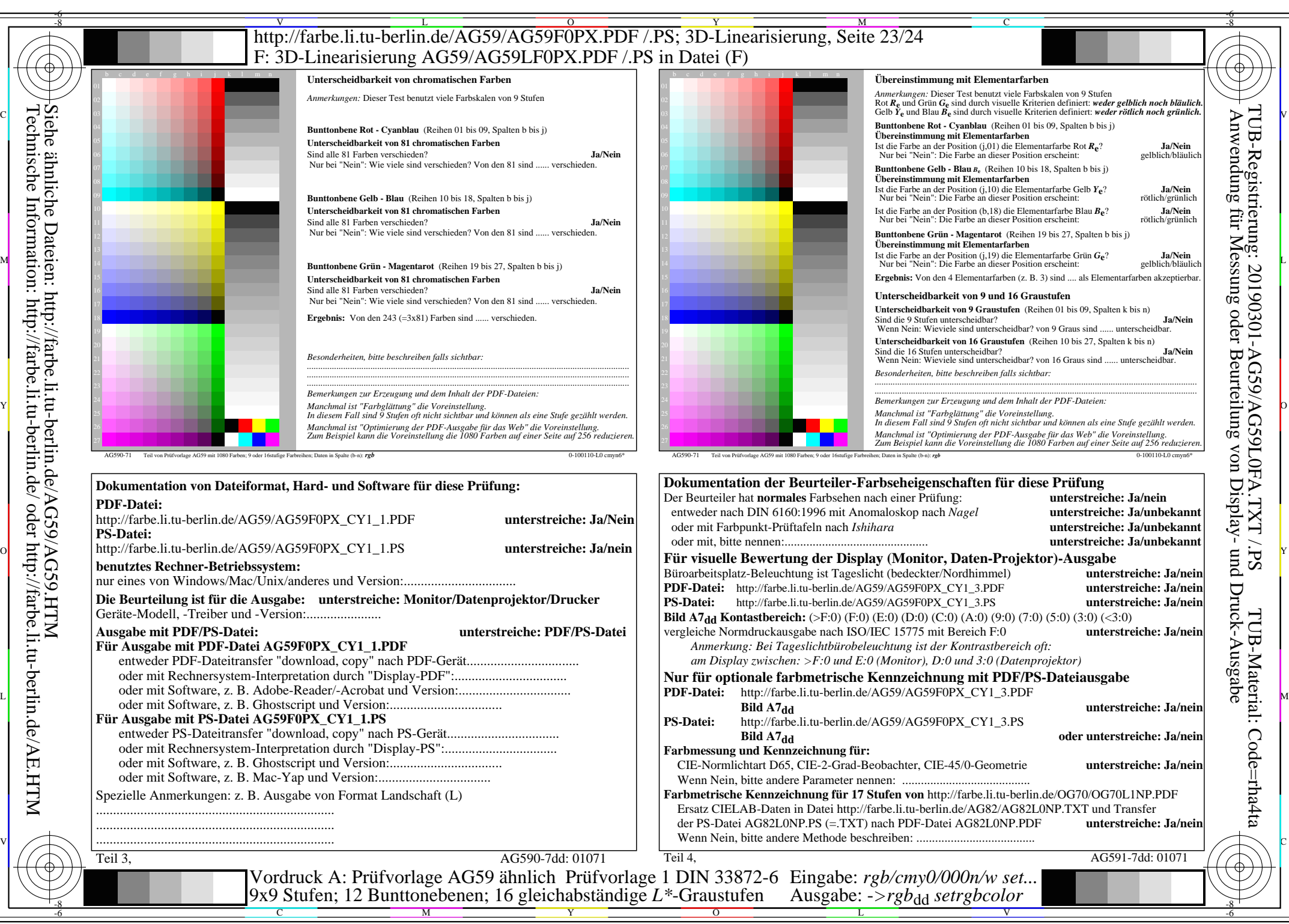

AG59/AG59L0NA.PDF /.PS, Seite 23/24, *rgb/cmy0/000n/w->rgb<sub>dd</sub> C*Y<sub>1</sub> (2,25:1): *g*p=0,475; *gN*=1,000 http://farbe.li.tu-berlin.de/AG59/AG59F0PX\_CY1\_2.PDF /.PS